## **Check your printer colors.**

Default Colors

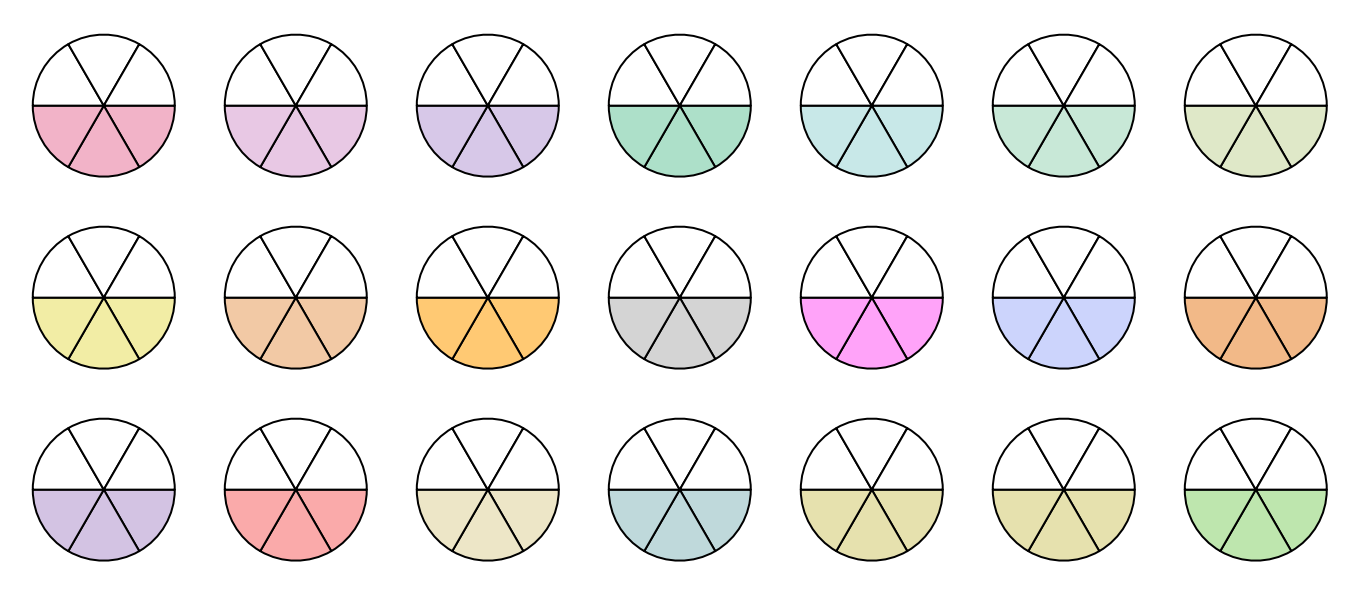

You might try:

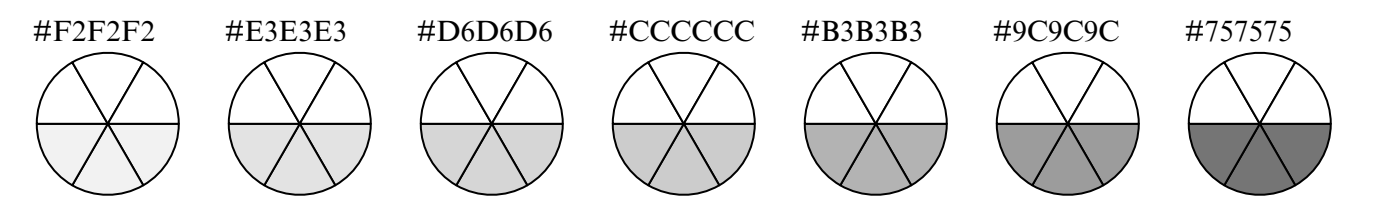